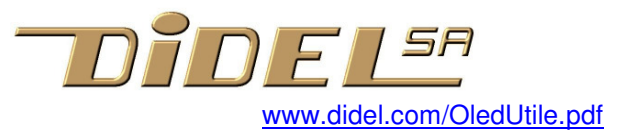

## **Oled Utile Pourquoi un Oled SSD1306 dans votre projet?**

Visualiser les mesures des capteurs Aider à la mise au point de programmes Améliorer la communication homme-machine

Un affichage Oled est un produit sympathique que l'on peut exploiter facilement dans un environnement Arduino ou Raspberry. Je l'utilise pour la mise au point d'applications assez complexes, et je pense que c'est un outil pédagogique intéressant pour acquérir un aspect de la culture informatique (voir OledFacile). On le trouve facilement en "free shipping" si c'est plus simple que Boxtec ou Didel.

Il y a sur le Web plusieurs exemples de projets. L'utilisation de l'Oled comme aide à la mise au point et au suivi du comportement de l'application n'est pas documenté; le terminal série est le seul connu, mais il n'est plus disponible quand l'application est autonome. Une autre raison est la lourdeur de la librairie Oled GFX, qui ajoute 12 à 15k de code.

La doc de 2015 www.didel.com/diduino/OledI2C.pdf ne faisait que simplifier les notations de la librairie AdaFruit-GFX et ajoutait quelques fonctions. Mais le soft restait volumineux et lent à charger. Il ne faut plus l'utiliser.

Le logiciel compact et modulaire OledMap et OledPix est maintenant disponible, libre d'accès. Voir www.didel.com/Oled1306.pdf. La Doc sur Github est en préparation.

L'intérêt d'un Oled pour la robotique, et pour comprendre les capteurs de façon générale, est d'afficher les résultats des mesures des capteurs. De plus on peut suivre l'évolution des machines d'état qui gèrent l'évolution du programme.

Didel a de la documentation "capteurs" depuis plusieurs années. Elle est revue actuellement avec des librairies cohérentes et des exemples utilisant l'affichage Oled.

La liste de tous les documents Oled se trouve sur www.didel.com/Oled.html et pour les capteur Xbot une liste se prépare sous www.didel.com/Xsens.html

Cette documentation pour enseignants techniques et pour utilisateurs avancés n'est pas prévue pour être directement utilisable pour un atelier avec des débutants Arduino. Il faut ajouter plus d'exemples et ne dire que l'essentiel selon le temps à disposition.

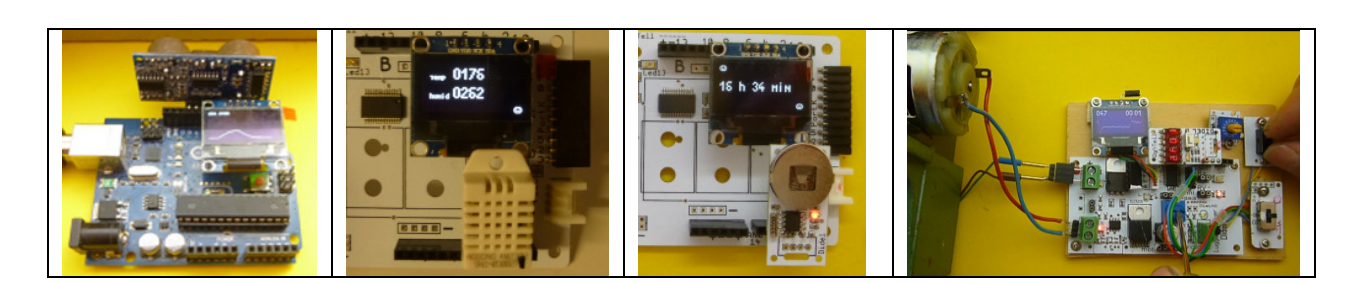

jdn 170531/180330